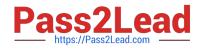

# C2090-545<sup>Q&As</sup>

DB2 9.7 SQL Procedure Developer

# Pass IBM C2090-545 Exam with 100% Guarantee

Free Download Real Questions & Answers **PDF** and **VCE** file from:

https://www.pass2lead.com/c2090-545.html

100% Passing Guarantee 100% Money Back Assurance

Following Questions and Answers are all new published by IBM Official Exam Center

Instant Download After Purchase

100% Money Back Guarantee

😳 365 Days Free Update

800,000+ Satisfied Customers

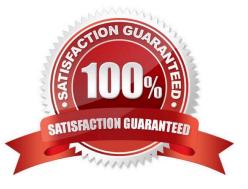

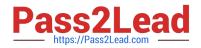

# **QUESTION 1**

Which of the following steps are required to debug a stored procedure using IBM Data Studio?

- A. Deploy the stored procedure from the data development project, debug the stored procedure.
- B. Debug the stored procedure from the Data Source Explorer.
- C. Deploy the stored procedure from the data development project, choose option for debugging and then debug.
- D. Debug the stored procedure from the IBM Data Studio command line console.

Correct Answer: C

#### **QUESTION 2**

Given the procedure show below:

```
CREATE PROCEDURE foo (IN p1 INTEGER, OUT p2 INTEGER)
BEGIN
DECLARE I INTEGER DEFAULT 0;
L1: LOOP
IF i = p1 THEN
LEAVE L1;
ELSE
SET i = i + 1;
END IF;
END LOOP;
SET P2 = i * 2;
END;
```

If the following statement is executed from the Command Line Processor:

CALL fco(50, ?)

What will be the value of P2?

A. 50

B. 51

C. 100

D. 102

Correct Answer: C

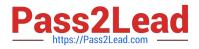

#### **QUESTION 3**

Which statementdescribes what must be done to create an SQL procedure that returns a result set?

A. Specify the clause DYNAMIC RESULT SETS 1 in the CREATE PROCEDURE statement; declare a cursor within the procedure body; open the cursor; exit the procedure without closing the cursor.

B. Specify the clause DYNAMIC RESULT SETS 1 in the CREATE PROCEDURE statement; code a SELECT statement in the procedure body.

C. Execute the CREATE PROCEDURE statement using the defaults; declare a cursor within the procedure body; open the cursor; exit the procedure without closing the cursor.

D. Execute the CREATE PROCEDURE statement using the defaults; declare a cursor within the procedure body; open the cursor; retrieve each row into output variables; close the cursor before exiting the procedure.

Correct Answer: A

### **QUESTION 4**

What is a reason to use SQL procedures in DB2?

- A. to use different programming languages
- B. to reduce code sharing
- C. to move business logic rules into the database
- D. to eliminate the need for testing
- Correct Answer: C

# **QUESTION 5**

Which statement will change the value of a special register?

- A. UPDATE SPECIAL REGISTER TIME = ?2:30:00?UPDATE SPECIAL REGISTER TIME = ?2:30:00
- B. UPDATE SPECIAL REGISTERSCHEMA = \\'DB2ADMIN\\'
- C. SET CURRENT TIME = ?2:30:00?SET CURRENT TIME = ?2:30:00
- D. SET CURRENT SCHEMA = \\'DB2ADMIN\\'

Correct Answer: D

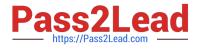

C2090-545 PDF Dumps

C2090-545 VCE Dumps

C2090-545 Braindumps